## SAP ABAP table BUP S\_ROLECAT\_ROLE {Roles for Role Category}

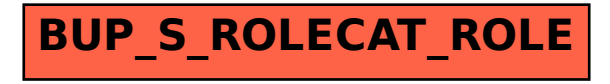